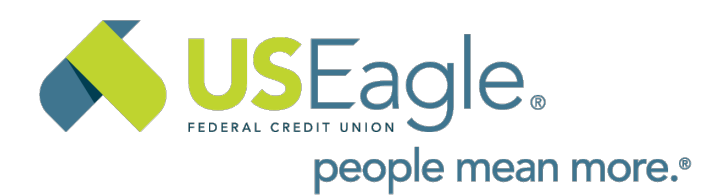

## **2024 Annual Meeting Registration Guide**

There are two options for attending Annual Meeting this year!

To get started, click on your attendance preference located on our [Annual Meeting website page.](https://www.useagle.org/about-us-eagle/membership/annual-meeting)

## 2024 Annual Meeting

US Eagle's 2024 Annual Meeting will be held on May 1, 2024, from 6:00 p.m. to 7:30 p.m. at the Indian Pueblo Cultural Center.

Topics include: Highlights of US Eagle's performance and Community Engagement in 2023; state of the credit union; 2023 financial performance including the Supervisory Committee Report; Board of Directors election results; and plans for 2024 and beyond.

## Please register using one of the links below.

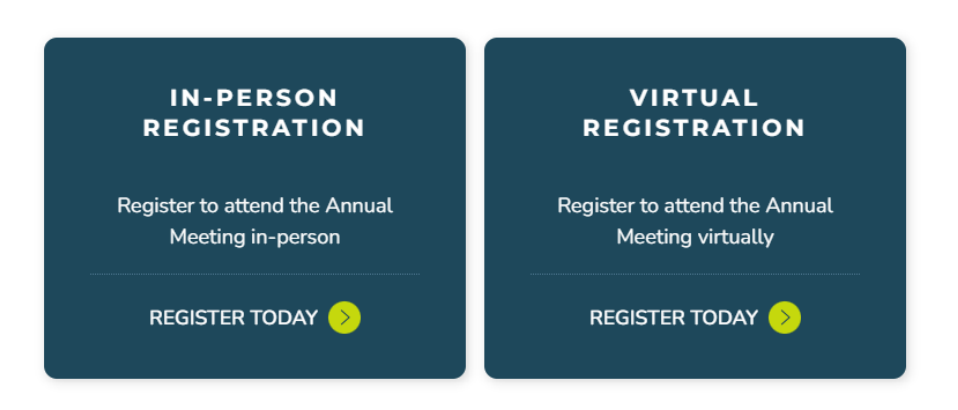

Annual Meeting Registration Instructions

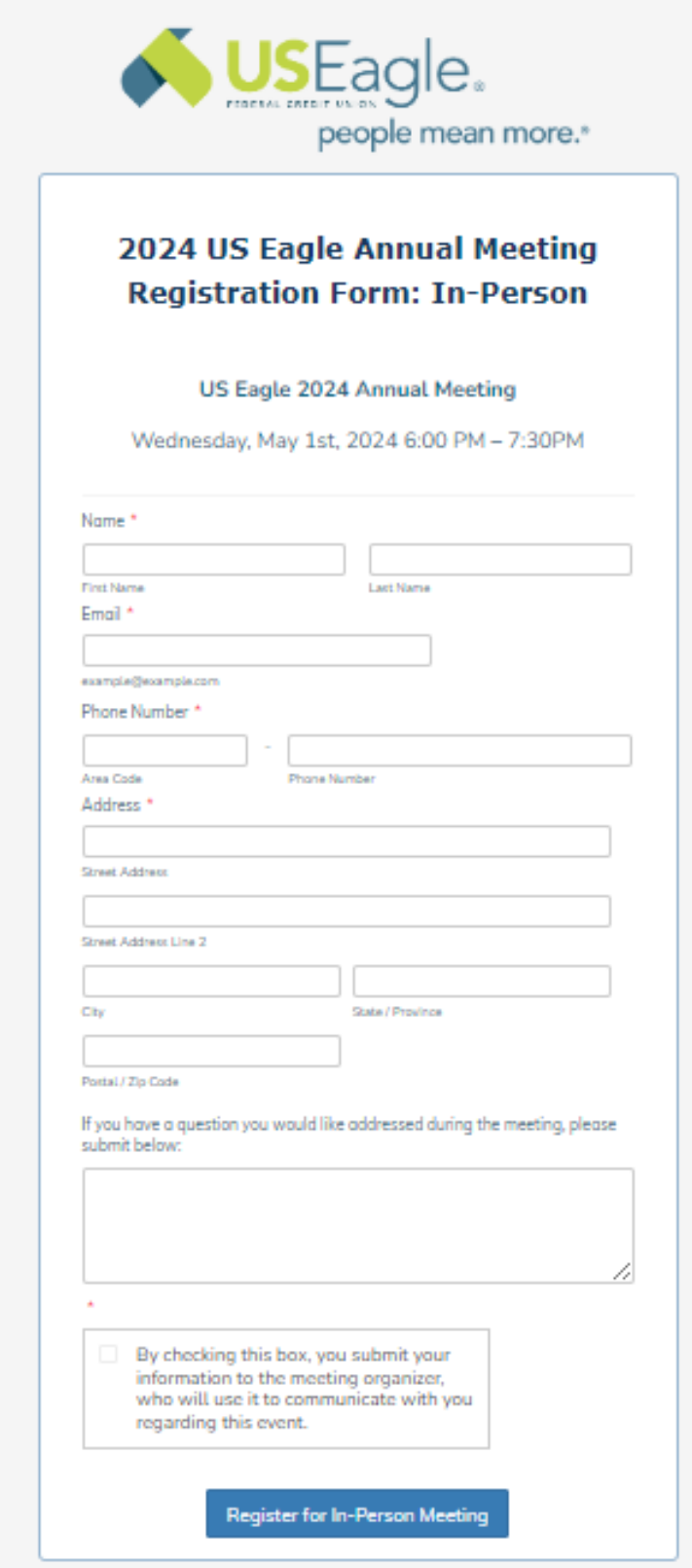

Please enter your information, then click **Register for In-Person Meeting**.

The following page will appear confirming your registration:

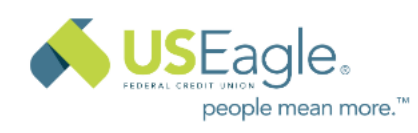

## **Thank You!**

Your registration has been recieved. We'll see you on Wednesday, May 1st, 2024 6:00 PM - 7:30PM!

If you choose to **attend virtually**, the following page will appear when you click register today:

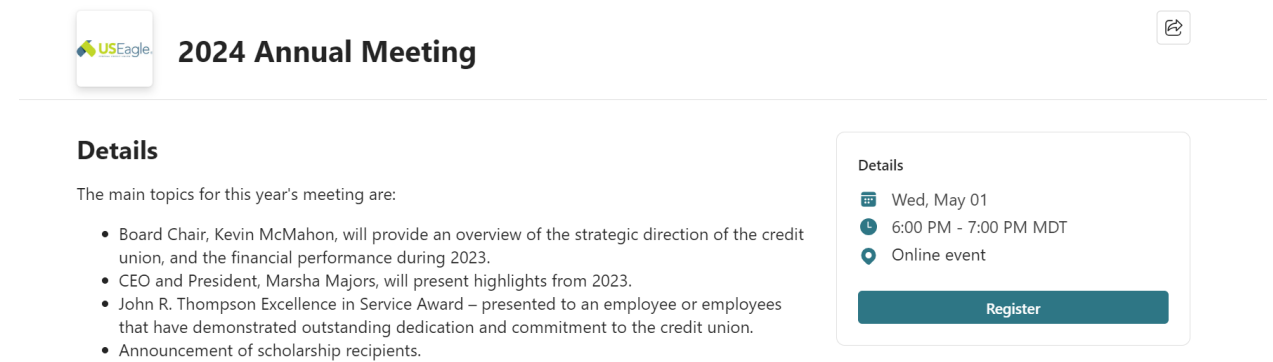

In appreciation for our members' participation in our 2024 Annual Meeting, we will randomly select 25 participants to receive gift cards to local businesses and Visa giveaways.

Click on Register, and complete the next page.

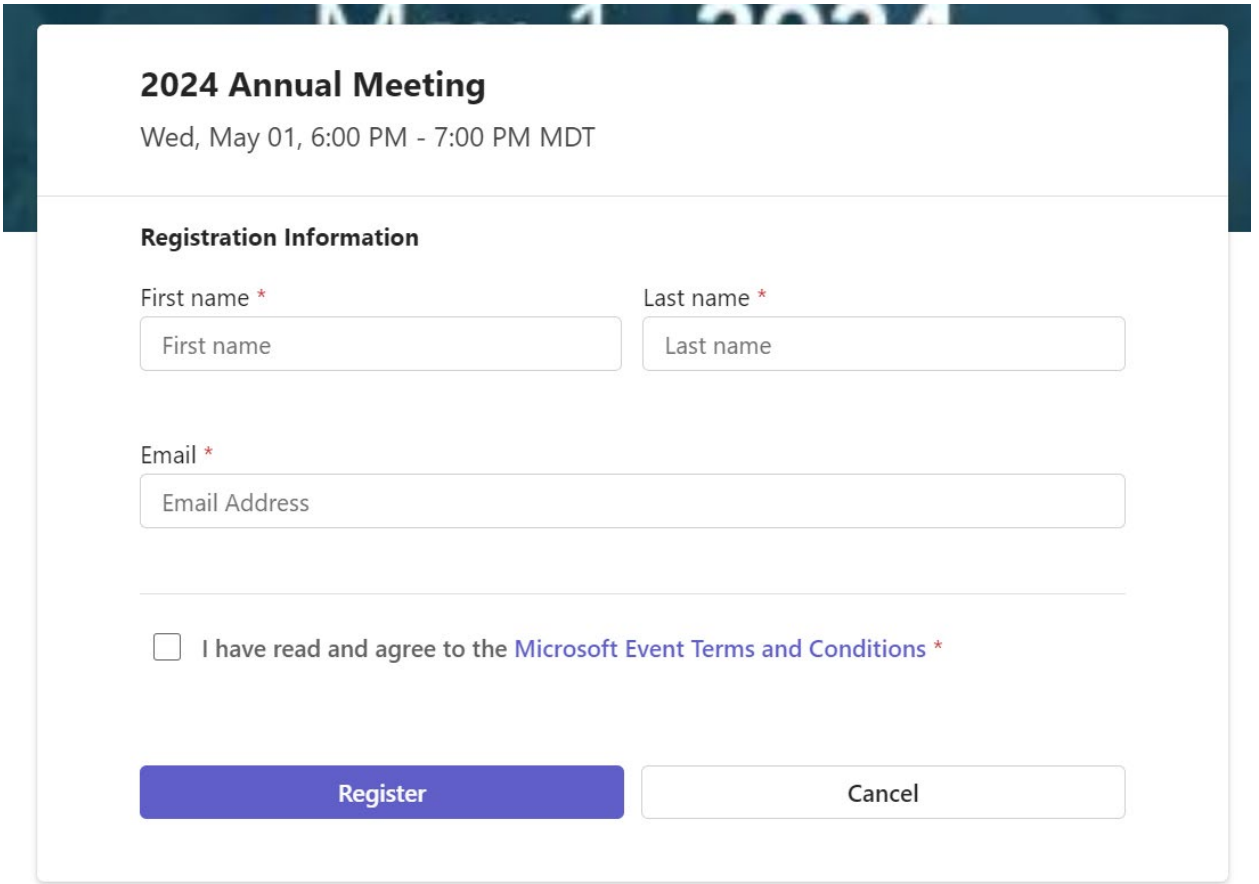

After completing the registration form and clicking "Register now", the following page will appear:

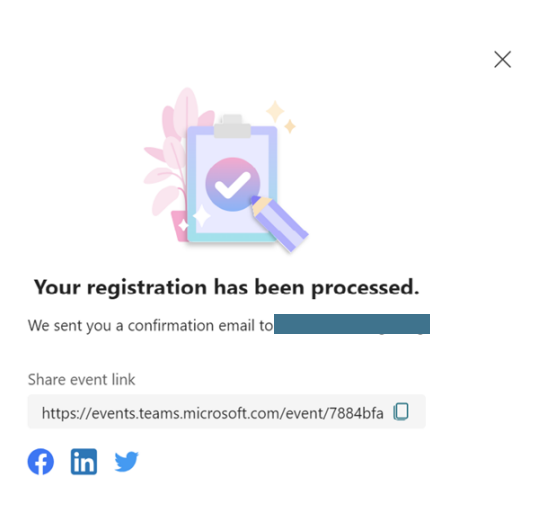

A confirmation email will be sent to the address you entered on the registration form with an option to add this event to your calendar or join this link at the starting time of the event.

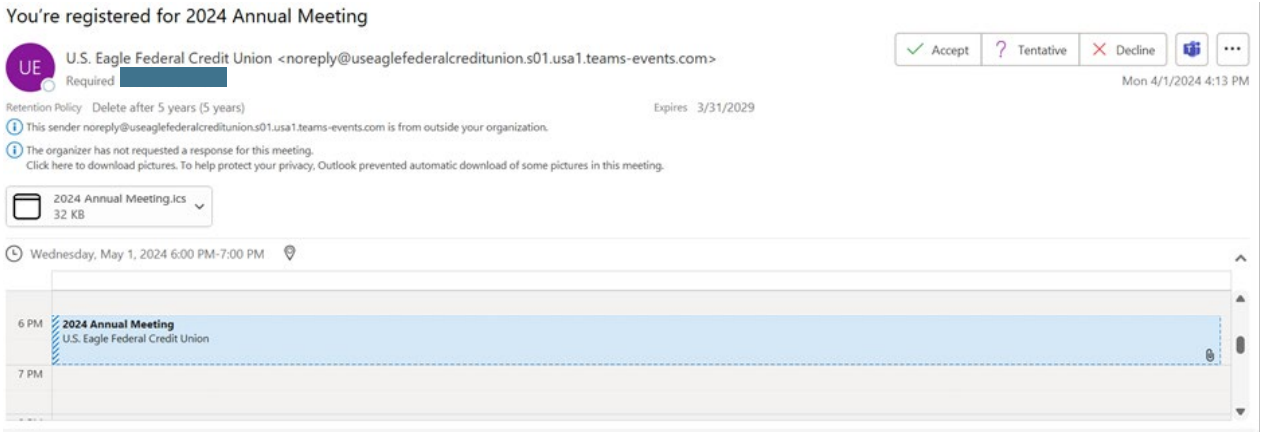

**Pro Tip: Please note, we will be using Microsoft Teams Live to host this meeting.** 

**To provide you with the best experience, please consider installing the Microsoft Teams software on to the device you will be using to participate in the meeting. You can find installation information [here.](https://www.microsoft.com/en-us/microsoft-teams/log-in)**